Universidade Estadual de Campinas

# Projeto de F809

## Modelo visual que permite entender os conceitos de Fluxo e Linhas de Campo

Relatório Final

Maureen Joel Lagos Orientador: Daniel Ugarte

Campinas 2004

# **Conteúdo**

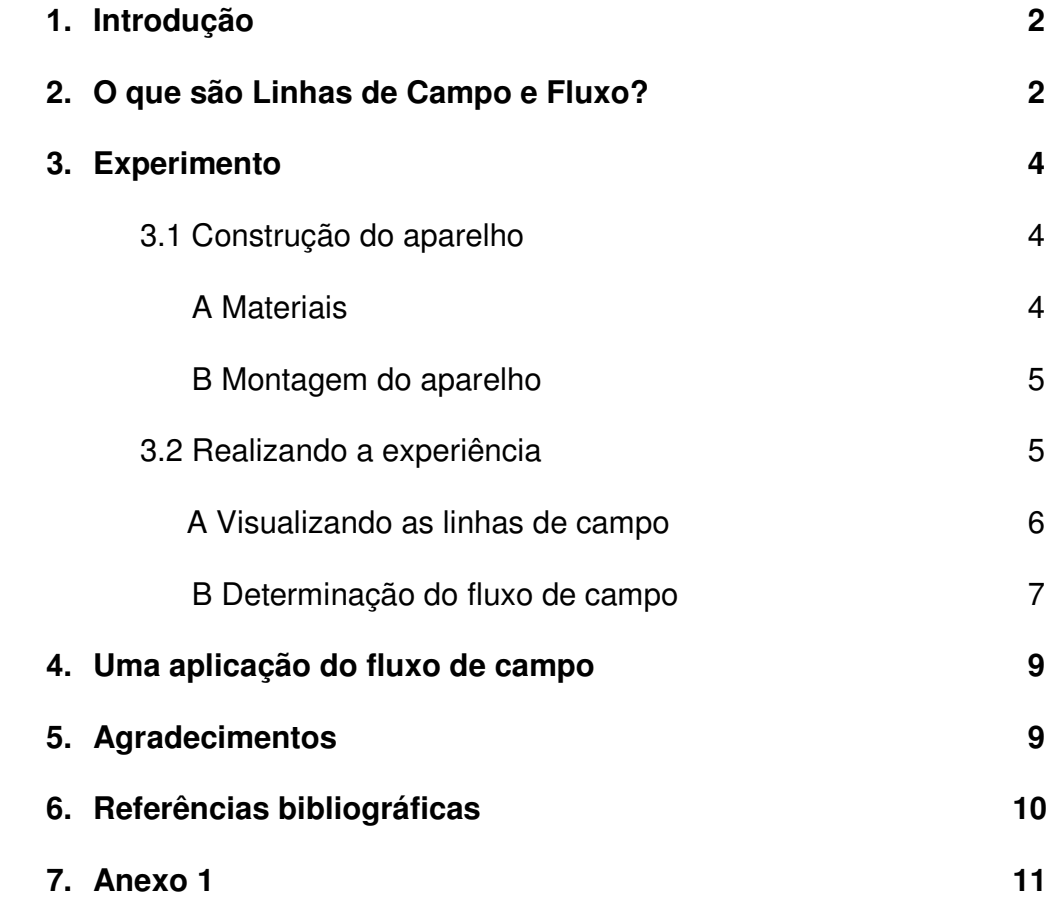

#### **Modelo Visual que permite entender os conceitos de Fluxo e Linhas de Campo**

Normalmente os estudantes têm dificuldade para entender os conceitos de fluxo e linhas de campo (magnético, elétrico, etc.). Aqui, nós apresentamos um modelo [1] que introduz esses conceitos aos estudantes de uma forma visual, assim, sendo possível seu fácil entendimento.

#### **1. Introdução**

Os físicos precisam de facilidade para observar problemas de diferentes pontos de vista. Uma análise exata de um problema físico real é normalmente já complicada, e algumas situações particulares podem ser até impossíveis de serem analisadas diretamente. Porém, podemos ainda ter uma boa idéia do comportamento de um sistema se possuirmos uma boa intuição do caráter da solução em diferentes circunstâncias. Idéias tais como, linhas de campo, fluxo de campo, capacitância, resistência, e indutância são muito úteis para tais propósitos. Mas, qual o significado de linhas e fluxo de campo? No tópico seguinte mostramos esses conceitos.

#### **2. O que são Linhas de Campo e Fluxo?**

Há muitas ferramentas que nos ajudam a visualizar mentalmente o comportamento dos campos. A mais certa e também a mais abstrata é considerar os campos como funções matemáticas da posição e do tempo.

Também podemos formar uma figura mental do campo ao desenhar vetores [2] em diferentes pontos do espaço, onde cada um deles representa a direção e a intensidade do campo vetorial\* naquele ponto de acordo com o tamanho do vetor. Tal representação é mostrada na figura 1.

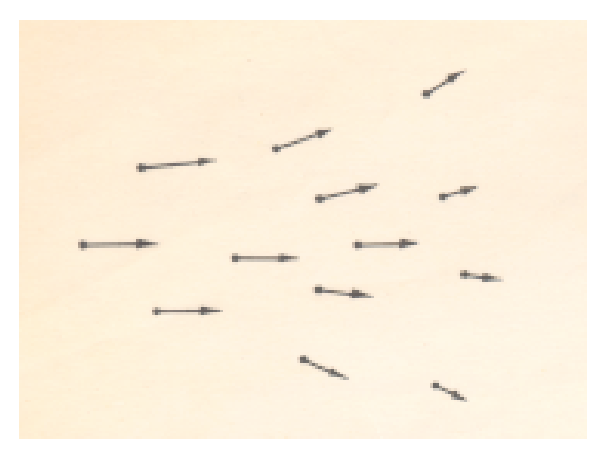

**Figura 1.** Um campo vetorial pode ser representado ao desenhar um conjunto de vetores.

\*A partir daqui usaremos a palavra campo para nos referir a campo vetorial.

Mas também podemos ir além dessa idéia e desenhar linhas as quais tangenciam os vetores. Podemos adotar a convenção que o número de linhas por unidade de área transversal às linhas é proporcional à intensidade do campo. Chamamos aquelas linhas tangentes de Linhas de Campo. O campo da figura 1 é representado por linhas de campo como é mostrado na figura 2.

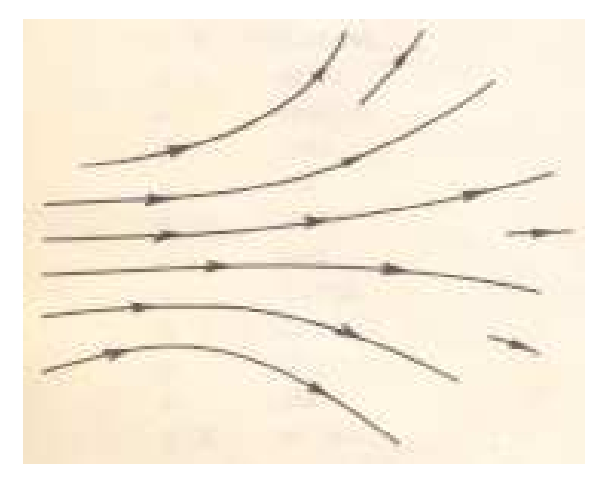

**Figura 2** . Um campo vetorial pode ser representado ao desenhar linhas que são tangentes à direção do vetor do campo em cada ponto.

Como já mencionamos acima o conceito de campo é elementar. Para cada ponto do espaço é dado um vetor que varia em tamanho e direção. A seguir ilustramos o conceito através de um exemplo:

Considere um corpo girando. A velocidade em algum ponto do corpo é um vetor que depende da posição. Na figura 3 podemos observar que a velocidade em cada ponto do corpo muda em direção.

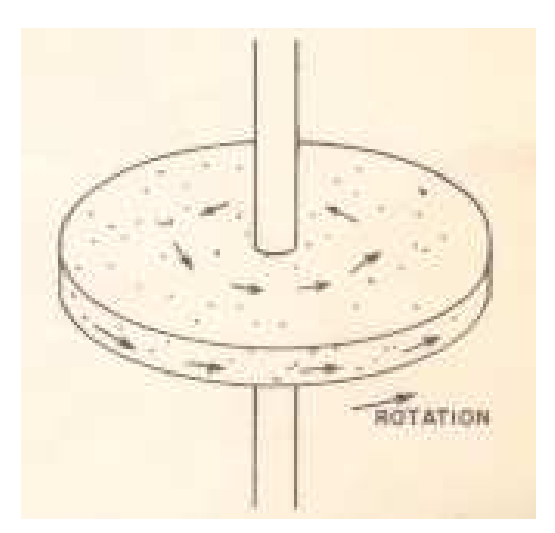

**Figura 3.** A velocidade dos átomos em um objeto que está girando é um exemplo de um campo vetorial.

Entendida a idéia de linhas de campo, agora introduzimos uma característica muito importante dos campos: o Fluxo.

Imaginemos uma superfície S colocada dentro de um campo B (ilustrada por linhas de campo), como se mostra na figura 4.

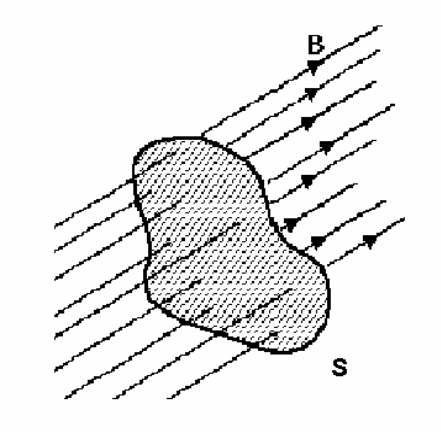

**Figura 4.** Linhas de campo através de uma superfície S.

Definimos a grandeza chamada de fluxo do campo B (φ /B) através de uma superfície S como:

$$
\Phi = \int_{S} B \cdot \stackrel{\wedge}{n} dA \tag{1}
$$

Onde definimos ∧ *n* como o vetor unitário perpendicular à superfície S e *dA* como diferencial de área.

#### **3. Experimento**

#### **3.1 Construção do aparelho**

Nesta seção mostramos os procedimentos para a construção do aparelho que nos permite visualizar e determinar as linhas e o fluxo de campo respectivamente.

#### **A Materiais**

- Duas placas de acrílico ou madeira de 24x24x1 cm
- Uma placa de acrílico de 20x20x0.3 cm
- Dezesseis lasers
- Quatro bastões de alumínio ou madeira de 1x40 cm
- Dois bastões de alumínio ou madeira de 1x20cm
- Régua e transferidor
- Talco ou fumaça
- Parafusos e cola

#### **B Montagem do aparelho**

- Na placa superior (24x24x1 cm) fazer 16 furos onde serão introduzidos os lasers. Fazer quatro furos nos cantos das placas superior e inferior para pode fixar os quatro bastões com parafusos.A distância entre as duas placas é 40 cm.
- Fazer furos no meio dos bastões de 40 cm para poder fixar os dois bastões de 20 cm, formando a letra H, como na figura 5.
- Fixar a placa de 20 cm entre os dois bastões de 20 cm de modo a permitir que ela gire em torno do eixo de fixação.
- Inserir os lasers com a ponta para baixo. Os lasers podem ser ligados todos de uma vez se estiverem alimentados por uma fonte de tensão. No Anexo 1 mostramos a construção da fonte de tensão e a montagem em paralelo feita para esta experiência.
- Fixar o transferidor no eixo de rotação da placa (meio do bastão) deixando 0° paralelo à placa.
- Colar uma régua na placa inferior, embaixo do transferidor.

Na figura 5 mostramos o aparelho construído.

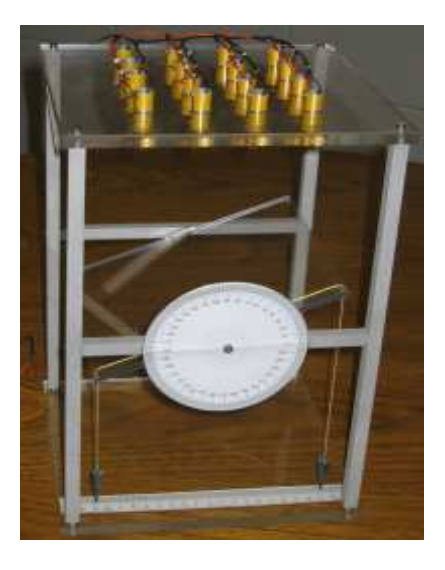

**Figura 5.** Aparelho construído.

#### **3.2 Realizando a experiência**

Os estudantes possuem dificuldade em imaginar as linhas de campo. Montando o aparelho acima mencionado, provavelmente, seja a maneira mais fácil de visualizar as linhas de campo e pesquisar a relação que há entre o campo e fluxo.

#### **A Visualizando as linhas de campo**

Para poder visualizar as linhas de luz podemos realizar a experiência em uma sala escura usando talco ou fumaça para poder mostrar os feixes de luz .

Na nossa montagem os feixes de luz simularão as linhas de campo. As placas situadas nos extremos dos bastões podem representar placas de um capacitor carregado, por exemplo. Se o campo (elétrico) entre as duas placas paralelas é uniforme (mesma direção e magnitude), então na região entre as placas as linhas de campo são retas e paralelas.

Para começar a experiência ligar os lasers. Na figura 6 mostramos a experiência sendo realizada. Podemos observar as linhas de luz saindo de uma placa e chegando na outra representando as linhas de campo.

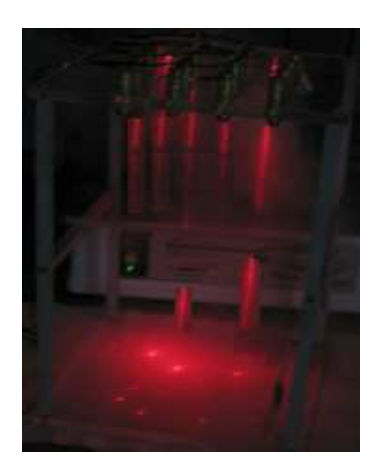

**Figura 6.** Experiência sendo realizada.

Com o intuito de ilustrar melhor a idéia de linhas de campo mostramos na figura 7 uma experiência que consiste em observar linhas de campo magnético usando diversos ímãs (de geladeira, de HD, de auto-falantes,etc.) e limalhas de ferro. A experiência é muito fácil de fazer e de muito baixo custo.

Nas figuras abaixo podemos visualizar as linhas de campo magnético a) de um ímã em forma de U construído com ímãs de HD e b) de um ímã de terra rara.

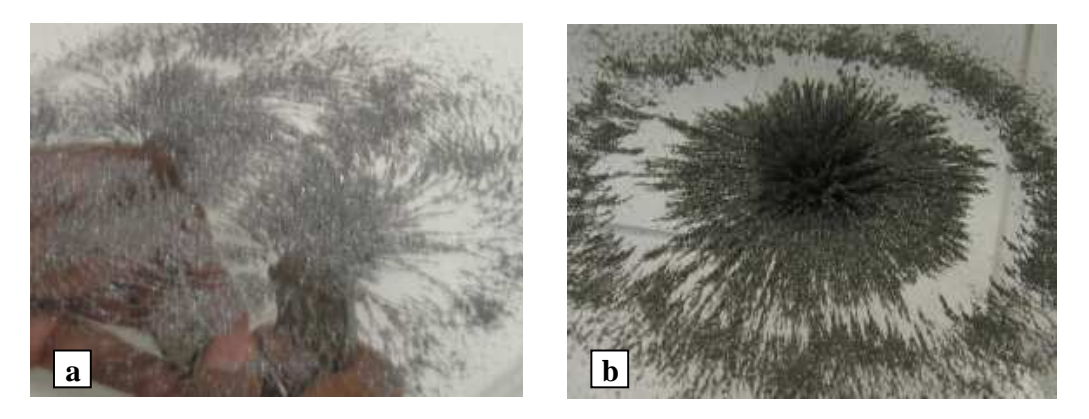

**Figura 7 a,b.** Linhas de campo magnético de ímãs observadas através de limalhas de ferro.

#### **B Determinação do fluxo de campo**

A montagem nos permite visualizar e mostrar a variação do fluxo ao girar a placa do aparelho. Na montagem em particular, o fluxo varia com o coseno do ângulo formado entre as linhas de campo e o vetor normal à superfície da placa rotatória, e é escrita assim

$$
\Phi = B * l * (l \cos \theta) \tag{2}
$$

Onde *l* cosθ representa a projeção da placa rotatória sobre a base do aparelho (placa inferior), B é a intensidade de campo e *l* é o tamanho do lado da placa rotatória de 20x20 cm.

Quando a placa está paralela às linhas de campo, nenhuma linha de campo passa através da placa, então o fluxo através da superfície da placa é zero. Por outro lado, quando a placa ficar na posição horizontal o fluxo é máximo, pois o ângulo entre as linhas de campo e o vetor normal é zero.

Usando a régua fixada na base do aparelho podemos medir o valor de *l* cosθ e então determinar o valor de φ / B. Considerando que o valor de B é constante e *l* =20 cm, podemos mostrar o comportamento cosenoide do fluxo. As medidas feitas encontram-se na tabela 1.

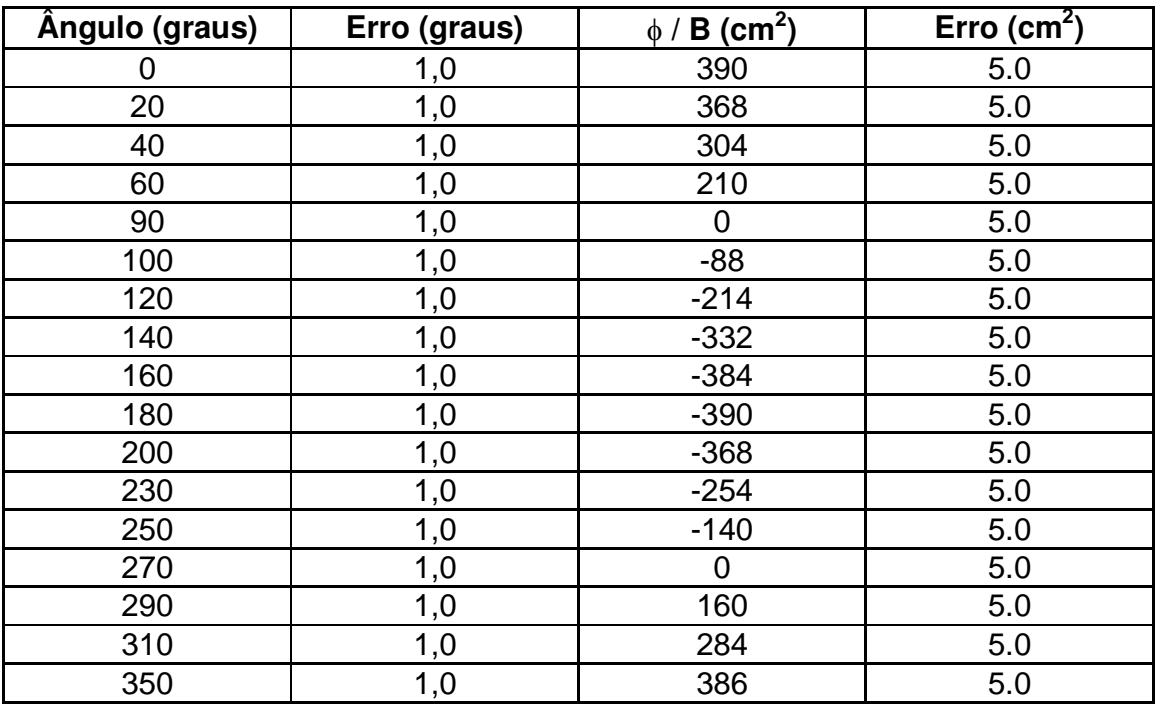

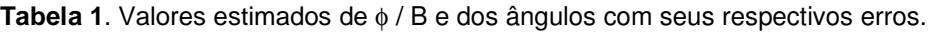

A partir dos dados obtidos traçamos uma curva mostrada na figura 8. Nesta curva podemos observar que o fluxo de campo apresenta o comportamento cosenoide mostrado pela equação (2).

Essa pode ser uma maneira de mostrar aos estudantes o formato da função coseno que para muitos deles possa ser desconhecida.

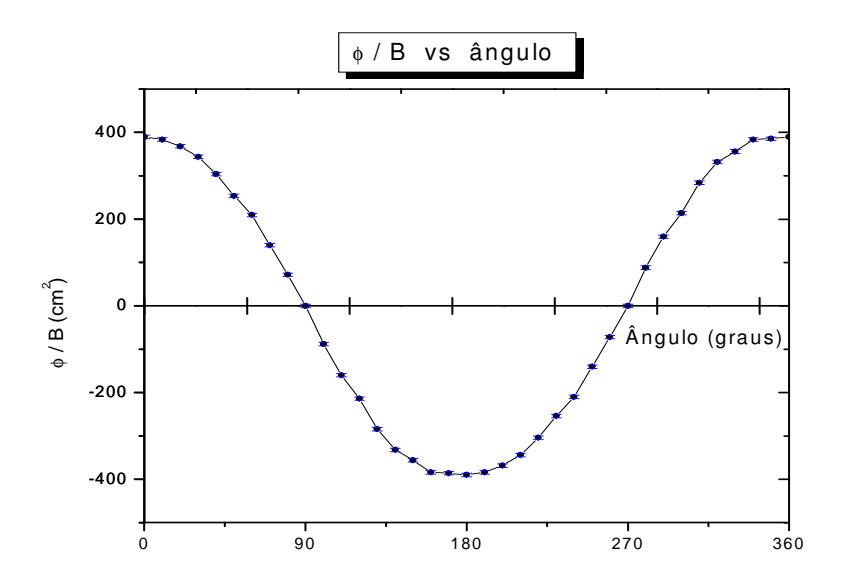

**Figura 8.** Gráfico mostrando o comportamento cosenoide do fluxo.

Pela equação (2) já sabemos que o fluxo também é proporcional à intensidade do campo. Na figura 9 observamos para um determinado ângulo diferente de 90° ou de 270° que o fluxo de campo aumenta à medida que a intensidade de campo também aumenta.

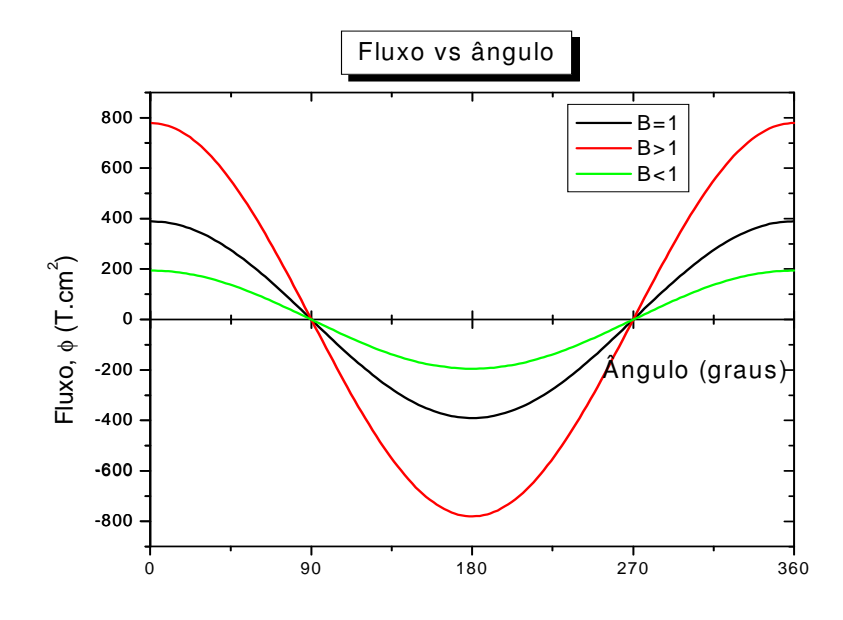

**Figura 9**. Gráfico mostrando a variação do fluxo em função da intensidade de campo.

#### **4. Uma Aplicação do fluxo de campo**

As idéias de linhas e fluxo de campo nos permite entender melhor o comportamento de um determinado sistema físico. Como aplicação do fluxo apresentamos uma das leis do eletromagnetismo que é formulada através do conceito. A lei é chamada de Lei de Faraday [3], e ela é escrita do seguinte modo:

$$
-\partial \phi / \partial t = \oint_{\Gamma} E \, dl \tag{3}
$$

Ela normalmente é apresentada nos colégios de ensino médio como: "a variação temporal do fluxo magnético φ através de uma superfície induz um campo elétrico E no laço Γ que contorna a superfície".

A experiência que mostramos consiste em movimentar um ímã do lado de uma bobina e medir a corrente que circula no fio da bobina, como se mostra na figura 10.

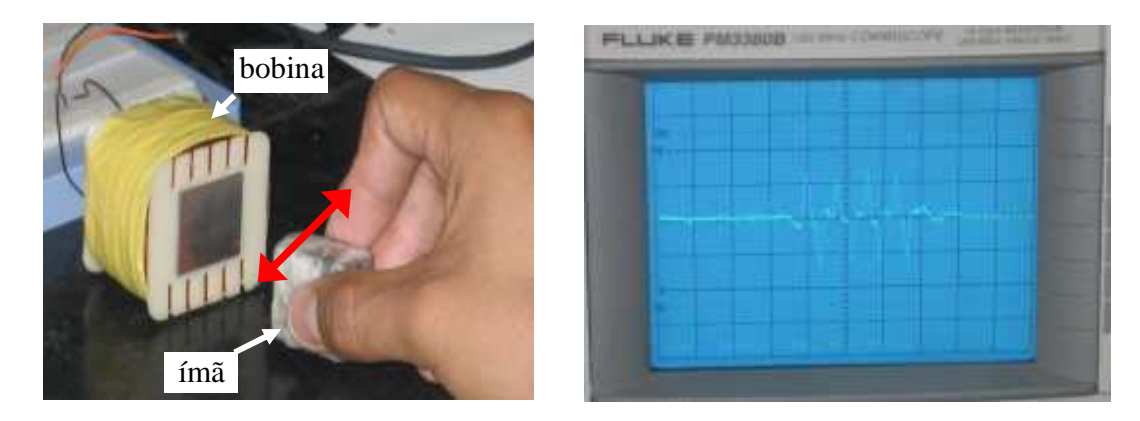

**Figura 10.** Imã movimentando-se perto de uma bobina induzindo uma corrente elétrica. A corrente induzida no fio foi observada indiretamente através de um osciloscópio ao medirmos a tensão.

A corrente que se induz no fio é por causa do movimento das cargas devido ao campo elétrico gerado pela variação do fluxo magnético. Na experiência podemos mostrar que quanto mais rápido mexemos o imã perto da bobina (aumentando a variação temporal do fluxo magnético) maior é a corrente induzida, de acordo com a Lei de Faraday.

Outras interessantes aplicações da lei de Faraday podem ser encontradas na internet em [4, 5, 6].

#### **5. Agradecimentos**

Agradecemos ao Daniel Ugarte pela valiosa orientação no desenvolvimento do projeto, ao Sidnei de Araújo pela grande ajuda oferecida na construção do aparelho, e ao pessoal da Oficina Eletrônica do IFGW na construção da fonte de tensão.

#### **6. Referências bibliográficas**

[1] O modelo de visualização do fluxo (magnético) foi proposto inicialmente por Azar Ali do Departamento de Ciência e Educação da Universidade Zonguldak Karaelmas na Turquia, e publicado na revista PhysicsEducation (www.iop.org/journal/physed). Nós adicionamos um sistema de medida ao modelo.

[2] Lectures on Physics Vol .2 Richard Feynman.

[3] Fundamentos de Física, Vol 3 Resnick –Halliday.

[4] http://www.phys.unsw.edu.au/PHYS1169/beilby/magnetism2.htm (aplicação da lei de Faraday).

[5] http://web.mit.edu/8.02t/www/802TEAL3D/visualizations/faraday/index.htm (aplicações da lei de Faraday).

[6] Interessantes aplicações do conceito de variação de fluxo magnético podem ser encontradas no website www.feiradeciencias.com.br .

### **Anexo 1**

#### **1. Conexão dos lasers em paralelo**

No interior de cada laser (4.5 V) pode-se observar uma pequena mola que está polarizada negativamente conectada ao sistema do laser, enquanto a carcaça do laser está polarizada positivamente. Para conectá-los em paralelo precisamos

- Soldar um fio na mola do laser.
- Como a solda em alumínio não é possível precisamos fazer um furo pequeno e fixar um parafuso na carcaça, a fim de estabelecer o contato com um fio ligado no parafuso.
- Repetir o procedimento 1 e 2 para cada laser.
- Após isso, ligar todos os lasers em paralelo unindo em um conector todos os positivos e em outro todos os negativos.
- **2. Construção da Fonte de Tensão**

#### **Materiais**

- Transformador de 110 V / 9 V, corrente 2 A
- Ponte retificadora 1.2 A
- Capacitor eletrolítico 2200 uF / 16 V
- Capacitor 0.1 uF
- $\bullet$  LM 317
- Resistor 220 Ω
- Resistor variável (5 KΩ)

Para alimentar os lasers, montamos o circuito da figura A1.

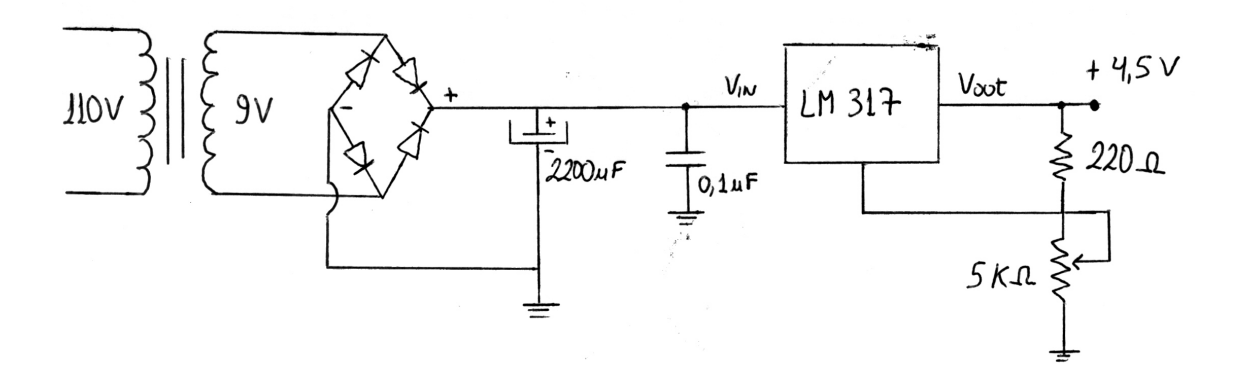

**Figura A1.** Circuito da Fonte de Tensão.